## Offizielle Ergebnisliste Niederösterreichische Landesmeisterschaft RC-HDH - RC-HDH NÖ-LM\_16\_2019 08.09.2019 Hohe Wand, Niederösterreich

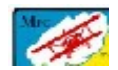

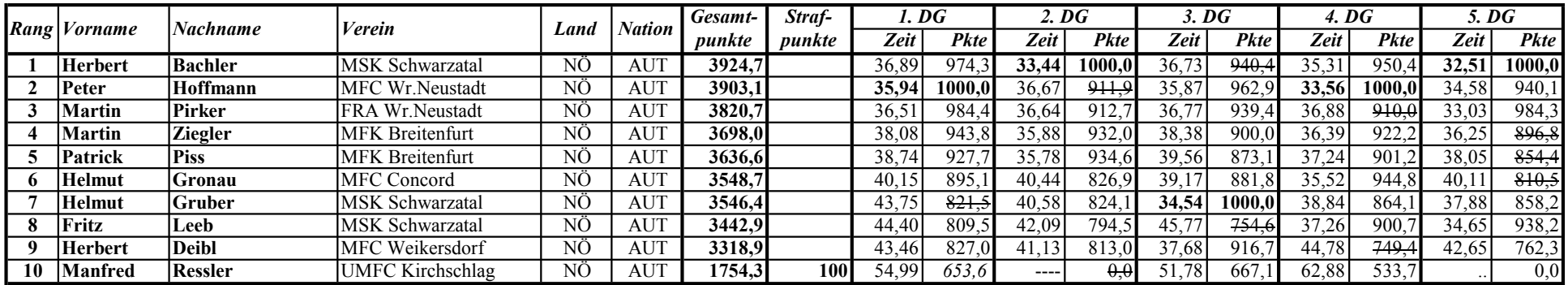

Legende: fett - Durchgangsbestzeit, durchgestrichen - Streichresultat

kursiv - Strafpunkte, ---- - Flug nicht beendet, .. - Flug nicht durchgeführt, ~ - Flug nicht gewertet

Durchführender Verein: MCF Weikersdorf

Wettbewerbsleiter: Karl Nagl, Organisationsleiter: Karl Bednarik, Jury: Otto Schuch

Wendemarkenrichter: Gerhard Tuma, Mario Kaltenecker

Sicherheitslinie: Georg Manhalter

-

Zeitnehmung, Auswertung: Gerhard Manhalter

Modelltransport: Thomas Schuster, Daniel Nagl

Modellstarter: Thomas Halenka, Andreas Fink, Ferdinand Trutschnig,

Buffet: Ingrid Nagl, Marianne Deibl, Renate Jakober, Gabriele Nagl, Gerti Manhalter, Julia Schuster, Caroline Schuster